## **CMORization of CMIP6 data: workflow from the data request to the final ESGF-publishable data**

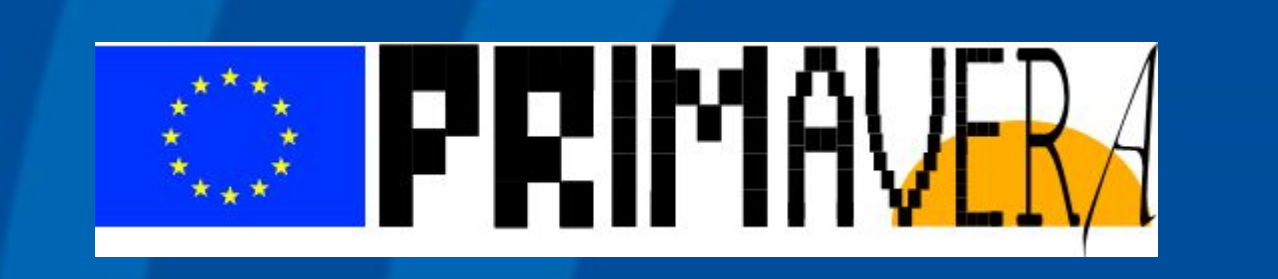

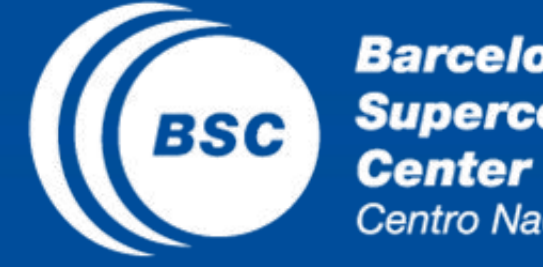

**Barcelona Supercomputing** Centro Nacional de Supercomputación

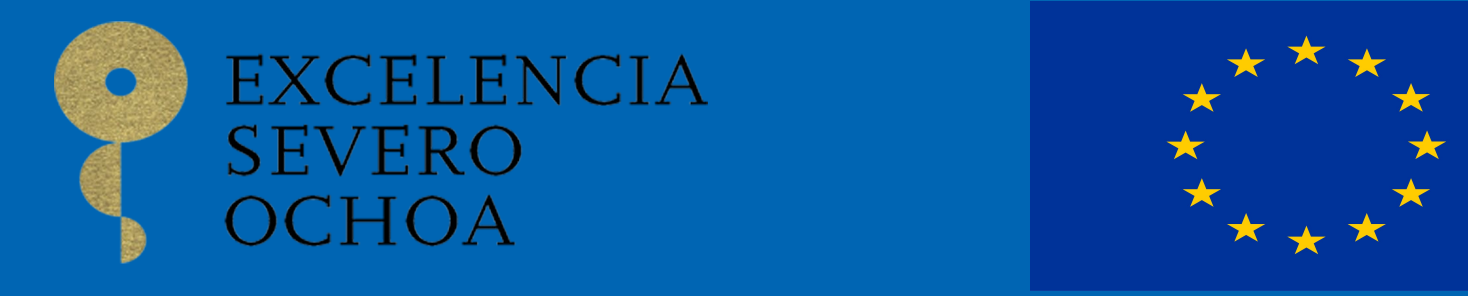

## Arthur Ramos (arthur.amaral@bsc.es)<sup>1</sup>, Pierre-Antoine Bretonnière (pierre-antoine.bretonniere@bsc.es)<sup>1</sup>

**1Earth Sciences Department, Barcelona Supercomputing Center (BSC)**

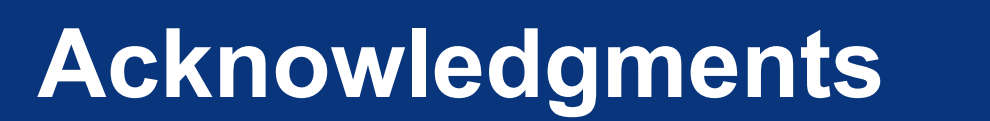

This project has received funding from the *European Union's Horizon 2020 research and innovation programme* under grant agreement No 641727.

The content of this presentation reflects only the author's view. The European Commission is not responsible for any use that may be made of the information it contains.

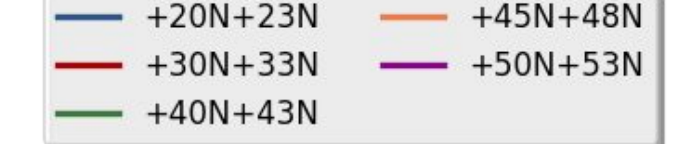

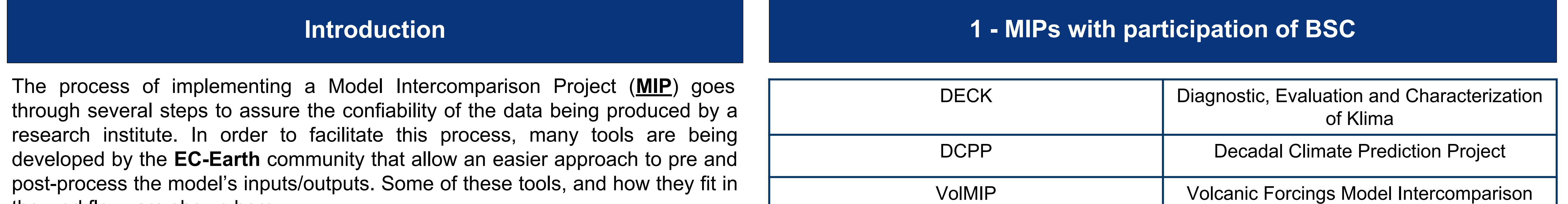

the workflow, are shown here.

Project

**2 - Data Request (***drq***) (https://pypi.org/project/dreqPy/)**

It generates the xml files (for the ocean, ice and biogeochemical) to be used by the ocean/ice model NEMO, and the ppt files to be used by the atmospheric/land model IFS. Together with the input files, a series of excel tables are also generated, in which they carry the right names and metadata to be used later for the CMORization. In this case, the reference MIP is the DCPP MIP, Tier 1, Priority 1.

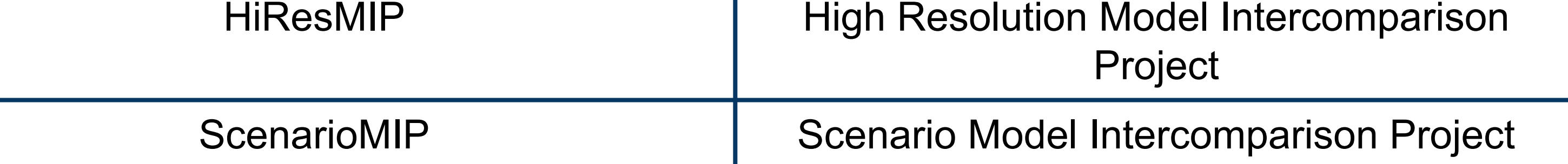

### ./generate-ec-earth-namelists.sh DCPP DCPP 1 1 **3 - Outclass Development**

Fig. 2: Maximum values of AMOC between 1980 and 2070 using the Spinup Outclass. .

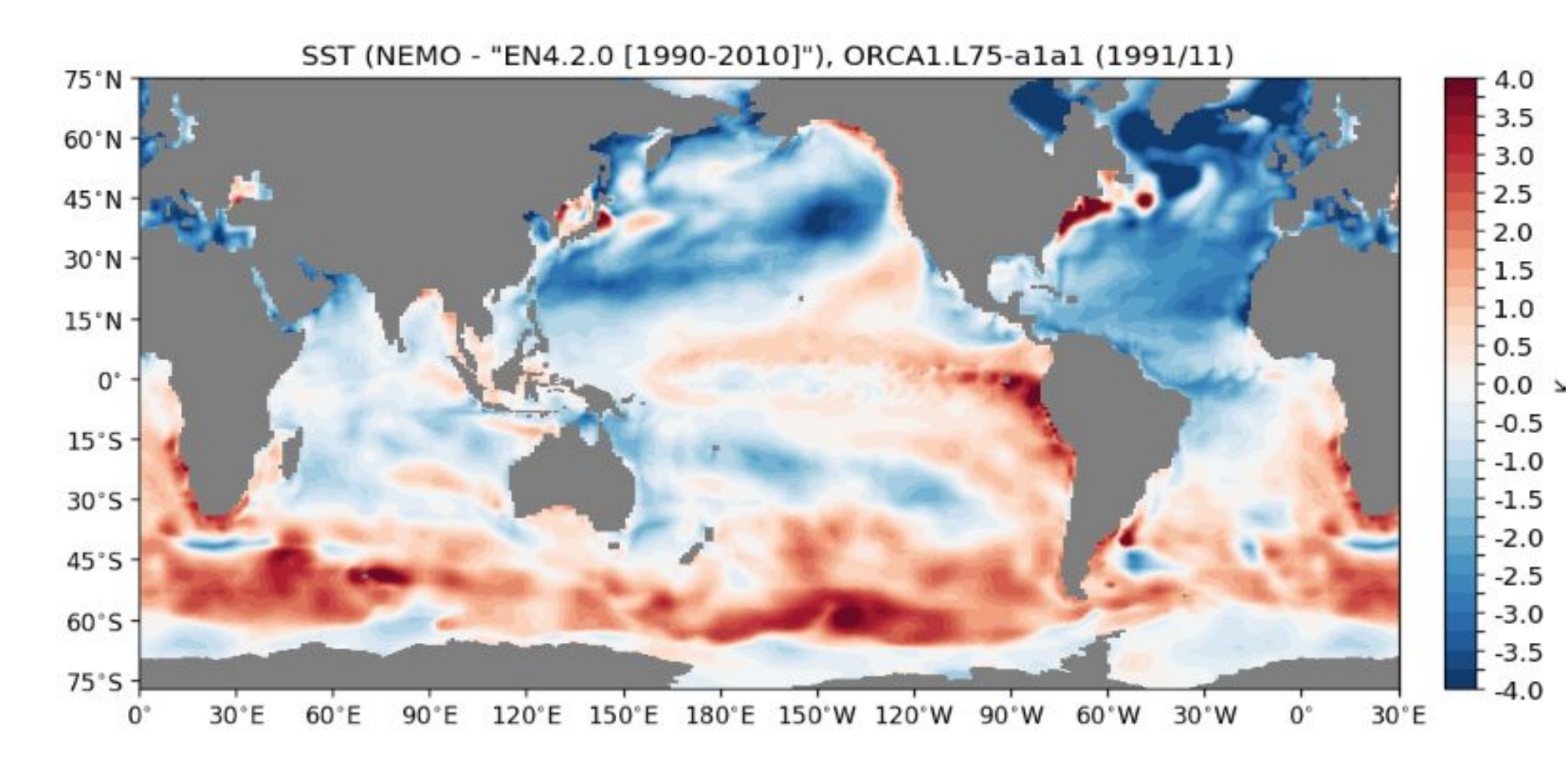

Fig. 3: Monthly Sea Surface Temperature (SST) bias from 1991 using the Get the poster here Eng. 3. Monthly Sea Surface Temperature (33

As part of the workflow, the **Outclass** contains all the files and information regarding that specific MIP requested in the Data Request. In this step we can add variables, vertical levels, increase/decrease the frequency of the output, all depending on the needs of each group or project. Each MIP has its own **Outclass** files.

A python-based tool to create, manage and monitor experiments by using Computing Clusters, HPC's and Supercomputers remotely via ssh. The experiment manager is able to interact with git and svn repositories and controls the entire process, from setting up local and remote machines, going through the simulations and finally the storage.

**5 - Climate Model Output Rewriter (CMOR) (github.com/PCMDI/cmor) and ece2cmor3 ([github.com/EC-Earth/ece2cmor3\)](https://github.com/EC-Earth/ece2cmor3)** 

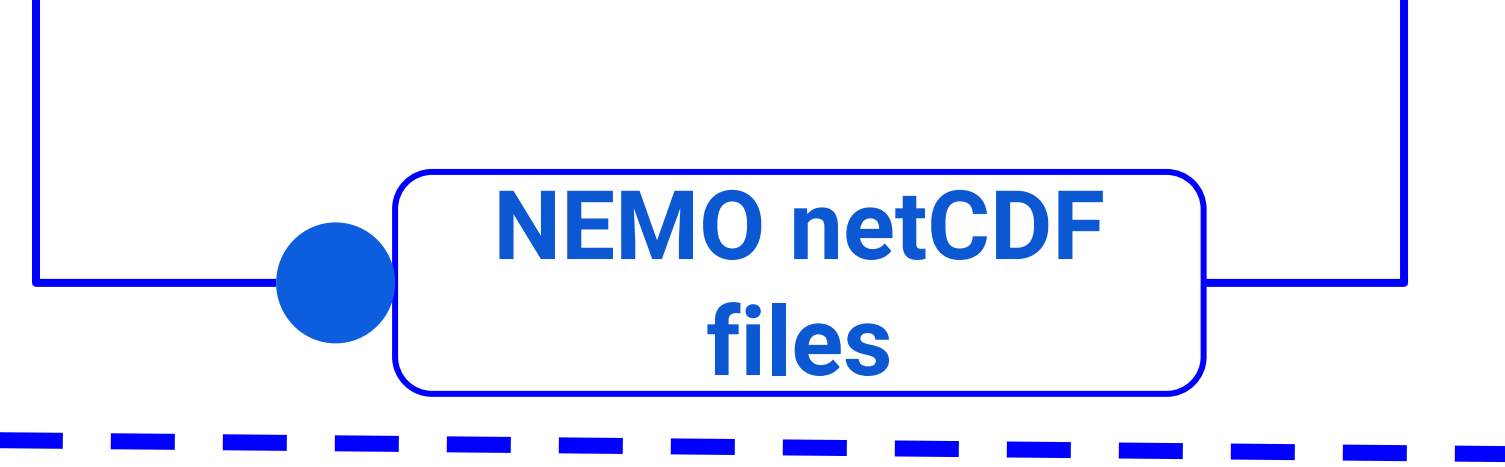

# **nemo2cmor.py**

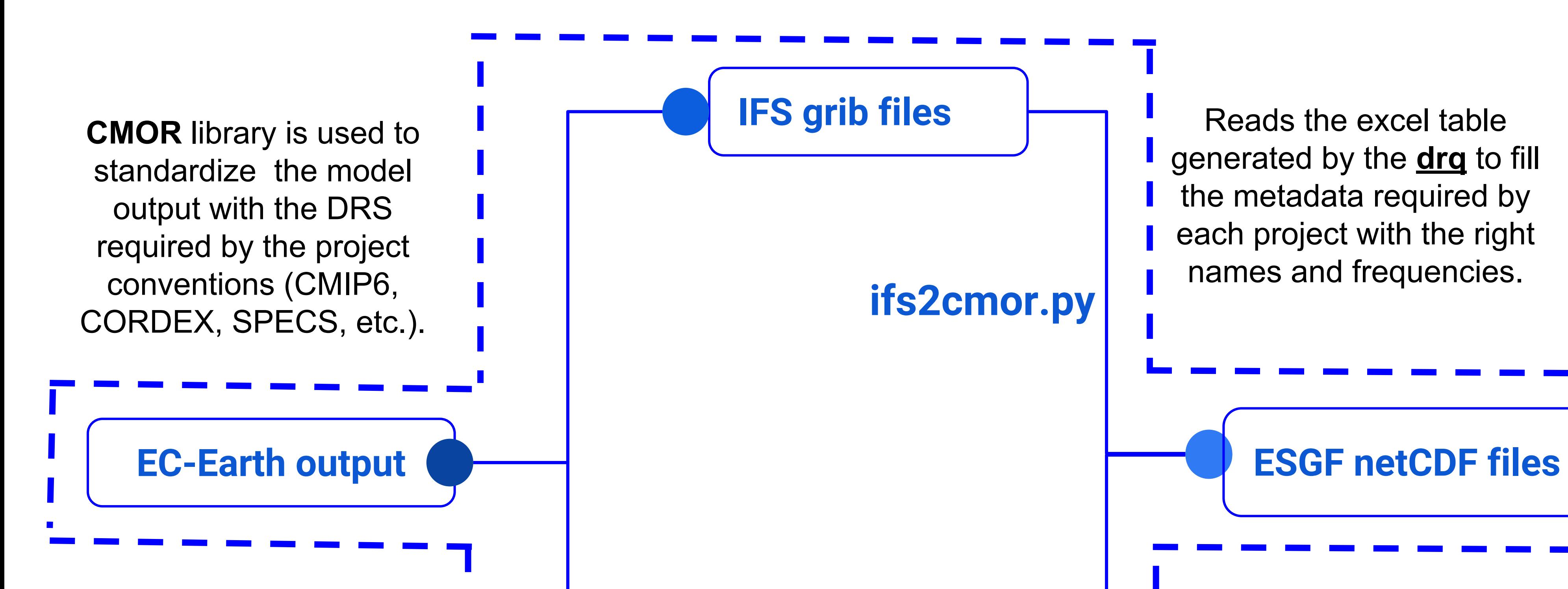

**ece2cmor3** reads and converts the output from different models, including tm5, LPJ-GUESS, NEMO and IFS, into netCDF files. Can be used online or offline.

Can be processed by different post-processing or diagnostic tools, such as Barakuda, ECE3-POSTPROC, Earth diagnostics/ESMValTool (https://earth.bsc.es/gitlab/es /earthdiagnostics).

## **6 - Diagnostics**

Example of diagnostics using a customized version of Barakuda that allows CMORized data and will soon be implemented in the Autosubmit workflow. .

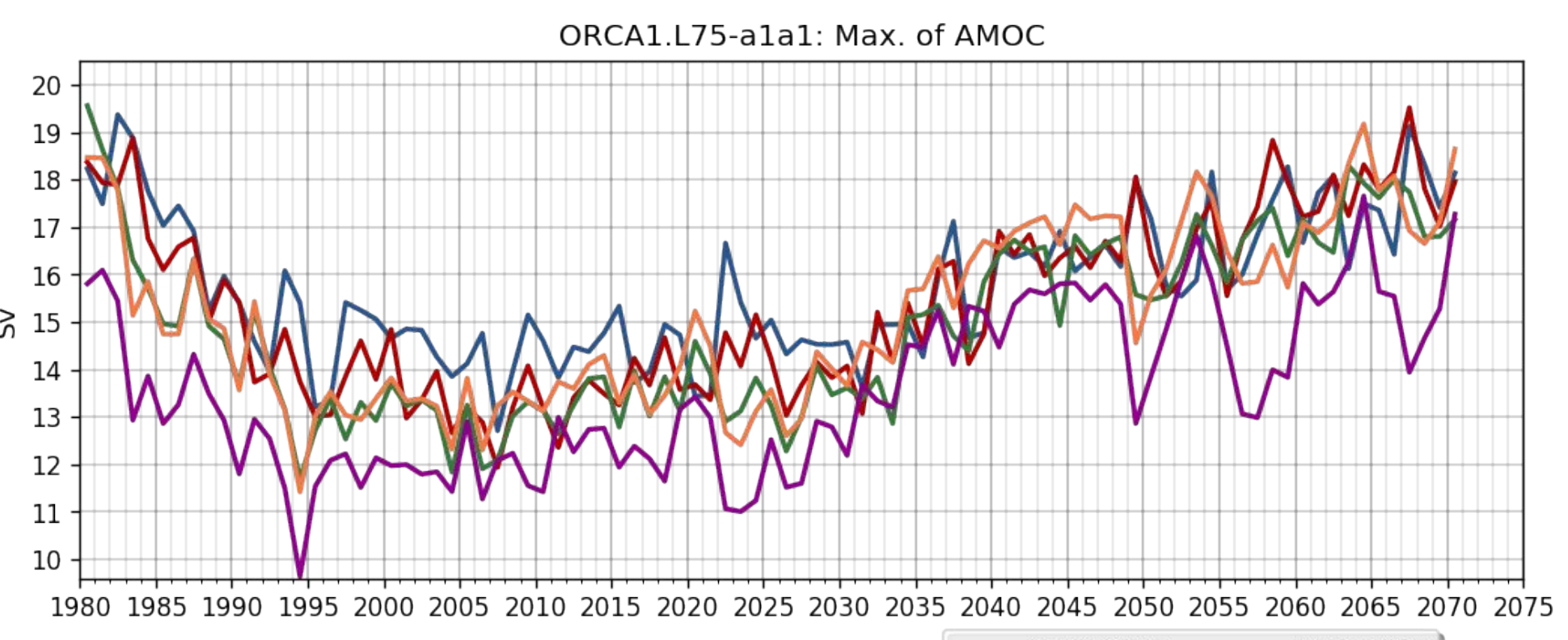

By using a combination of the packages **drq** and **ece2cmor3**, one can run:

Fig. 1: Autosubmit workflow.

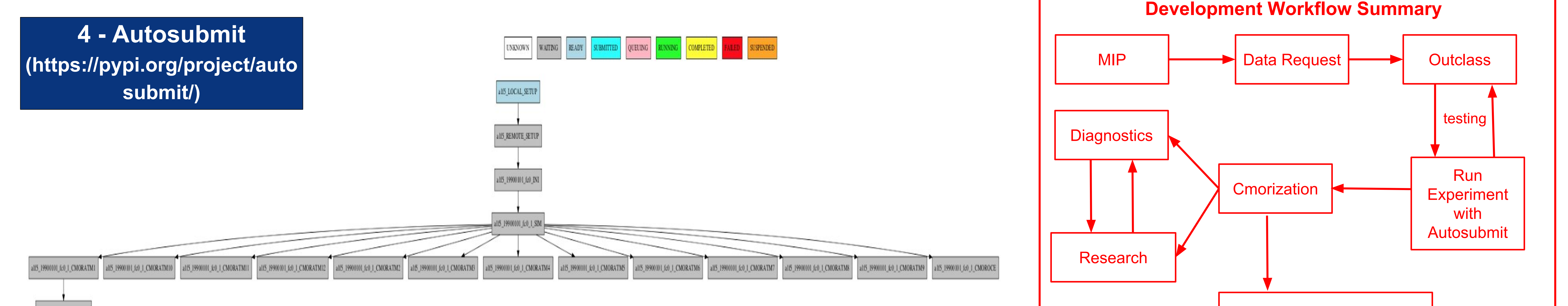

ESGF Publishable Data